# DAWAN Plan de la formation [www.dawan.fr](https://www.dawan.fr)

# Formation Lync Server 2010 : Déployer, configurer et administrer (Cours MS10533 - Examen 70-664)

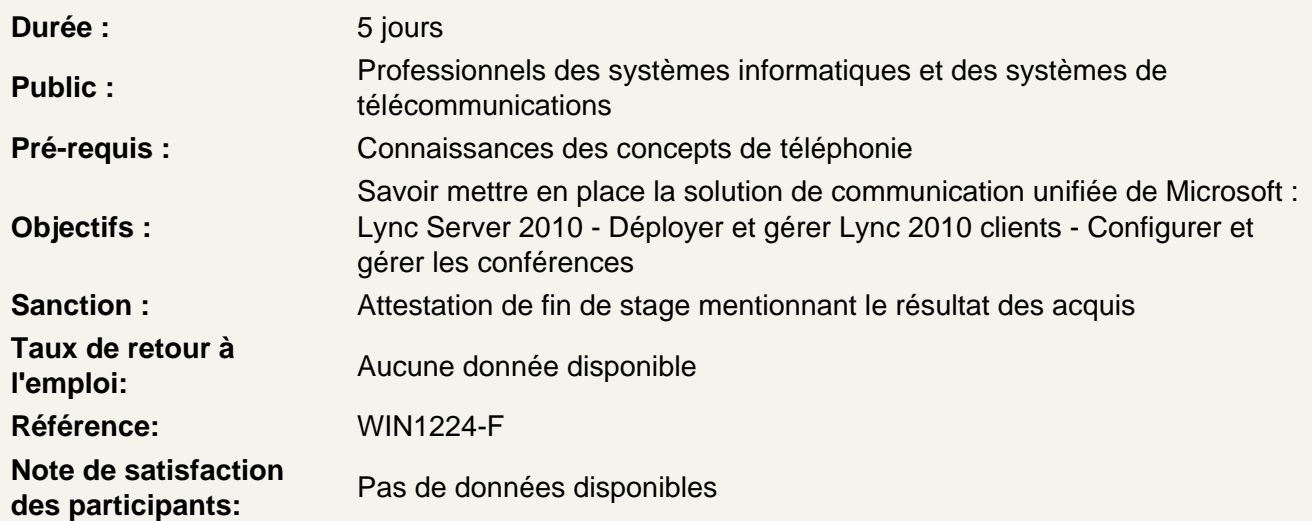

Fonctionnalités et architecture de Microsoft Lync Server 2010

Fonctionnalités de Lync Server 2010 Architecture et rôles des serveurs Outils d'administration

Déploiement de Microsoft Lync Server 2010

Préparation du déploiement Processus de conception Déploiement de Lync Server 2010

Ateliers Pratiques : Préparer l'environnement et déployer Lync Server 2010

Configuration des utilisateurs et de leurs droits dans Microsoft Lync Server 2010

Gestion de Lync Server 2010 RBAC (Role Based Access Control)

Ateliers Pratiques : Configuration des utilisateurs et des droits

Déploiement et gestion des clients et des périphériques

Préparation du déploiement des clients Déploiement des clients Lync 2010 Préparation du déploiement des périphériques Déploiement et gestion des téléphones IP

# **Ateliers Pratiques : Gestion des clients et des périphériques**

## **Accès des utilisateurs externes**

Le rôle Edge Server Topologies pour l'accès des utilisateurs externes Préparation de l'accès aux utilisateurs externes Processus de déploiement du rôle Edge Server

# **Ateliers Pratiques : Déploiement de l'accès des utilisateurs externes**

# **Configuration des fonctionnalités Enterprise Voice**

Fonctionnalités de Lync Server 2010 Enterprise Voice Préparation pour Enterprise Voice Déploiement d'Enterprise Voice

# **Extension des fonctionnalités d'Enterprise Voice**

Configuration d'Enterprise Voice Présentation de Call Park Présentation du service d'annonce

## **Ateliers Pratiques : Mettre en oeuvre Entreprise Voice**

## **Intégration de Microsoft Exchange Server 2010 SP1 Unified Messaging (UM)**

Pré-requis pour intégrer Exchange Server 2010 SP1 UM avec Lync Server 2010 Intégration d'Exchange Server 2010 SP1 UM avec Lync Server 2010

#### **Implémentation de Response Groups**

Présentation du Response Groups Service et de son application Composants du Response Group Service Outils de gestion du Response Group Service

# **Ateliers Pratiques : Configurer Microsoft Lync Server 2010 Response Group Service**

# **Conférence avec Microsoft Lync Server 2010**

Introduction à la conférence dans Lync Server 2010 Conférence Dial-In dans Lync Server 2010 Gestion et administration des stratégies de conférence

#### **Surveillance et archivage**

Description du service d'archivage Description du service de surveillance Configuration de l'archivage et de la surveillance

# **Ateliers Pratiques : Configurer et utiliser l'archivage et la surveillance dans Lync Server 2010**

## **Haute disponibilité et récupération d'urgence dans Microsoft Lync Server 2010**

Options pour la haute disponibilité

Outils de sauvegarde et de restauration dans Lync Server 2010 Exportation et importation des données critiques du serveur Lync Sauvegarde et restauration des données critiques du serveur Lync

#### **Ateliers Pratiques : Se préparer à une récupération d'urgence**

## **Call Admission Control**

Présentation des fonctionnalités CAC Implémentation de CAC

## **Ateliers Pratiques : Mettre en oeuvre Call Admission Control**

## **Déploiement et configuration du service d'urgence et de localisation**

Présentation du service d'urgence et de localisation ou service LIS Déploiement et configuration du service d'urgence et de localisation

#### **Ateliers Pratiques : Caractéristiques de résilience de la voix avec Lync Server 2010**

## **Résilience de la voix dans Lync Server 2010**

Fonctionnalités disponibles durant différents scenarios de défaillance

**Ateliers Pratiques : Mettre en oeuvre la résilience de la voix dans Lync Server 2010**